# Matrizen und Vektoren

## Matrizen und Vektoren definieren:

Wir wollen nun Vektoren und verschiedene Matrizen definieren.

- 1. Für eine Matrix wird ein Name gewählt  $(z, B, M)$ . Eingabe von  $M$  als mathematischer Ausdruck und dann [: ]
- 2. Um in den entstandenen Platzhalter nun eine Matrix einzufügen, wähle entweder [:::] im Symbolmenü "Matrix" oder *[Strq + m]*.
- 3. In der nun geöffneten Eingabemaske kann ausgewählt werden, wie die Matrix aussehen soll, z. B. soll nun eine Matrix mit 4 Zeilen ("Rows") und 3 Spalten ("Columns") eingefügt werden.
- 4. Die Matrix kann nun mit Zahlen beschrieben werden
- 5. Vektoren: Vektoren werden genau wie Matrizen erzeugt, nur hat ein Vektor natürlich nur 1 Spalte

Beispiele für Matrizen:

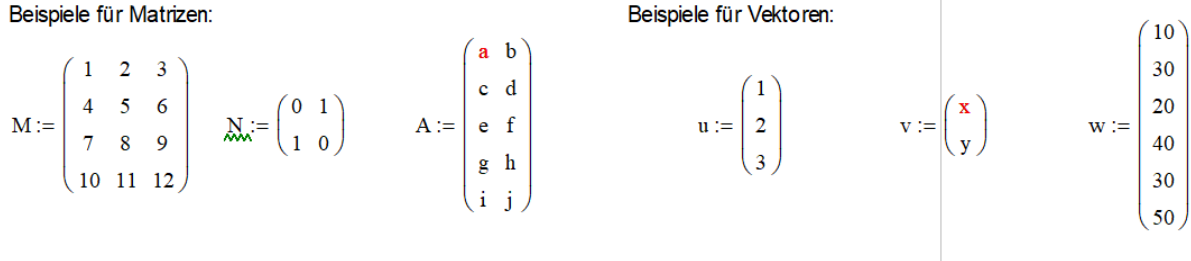

*Abbildung 1: Beispiele für Matrizen und Vektoren*

#### Rechnen mit Matrizen:

1. Definiere die Matrizen  $M = \begin{pmatrix} 1 & 0 & 2 \\ 4 & 2 & 6 \end{pmatrix}$  $\begin{pmatrix} 1 & 0 & 2 \\ 4 & 2 & 6 \end{pmatrix}$  und  $N := ($ 4 2 5 6 1 1 )

Nun kann mit diesen Matrizen einfach gerechnet werden, z. B.  $M \cdot N$ .

- 2. Die Determinante kann mit dem Befehl |x| aus dem Symbolmenü "Matrix" berechnet werden. Dazu wird in den Platzhalter entweder direkt eine Matrix oder z.B. eine zuvor definierte Matrix eingefügt.
- 3. Eine Matrix kann mit dem Befehl  $M^T$  aus dem Symbolmenü "Matrix" transponiert werden

$$
\mathbf{A} = \begin{pmatrix} 1 & 0 & 3 \\ 2 & 1 & 1 \\ 5 & 7 & 3 \end{pmatrix} \qquad |\mathbf{A}| = 23 \qquad \qquad \mathbf{A}^{\mathrm{T}} = \begin{pmatrix} 1 & 2 & 5 \\ 0 & 1 & 7 \\ 3 & 1 & 3 \end{pmatrix}
$$

*Abbildung 2: Determinante und transponierte Matrix von A*

## Rechnen mit Vektoren:

- 1. Definiere die Vektoren  $u \coloneqq 2$  und  $v \coloneqq 8$ −1 6 2 1
- 2. Das Skalarprodukt kann einfach durch Multiplikation berechnet werden:  $u \cdot v$
- 3. Das Kreuzprodukt kann mit dem Befehl \*\*\* aus dem Symbolmenü "Matrix" berechnet werden. In die Platzhalter werden entweder direkt Vektoren oder zuvor definierte Vektoren eingefügt.

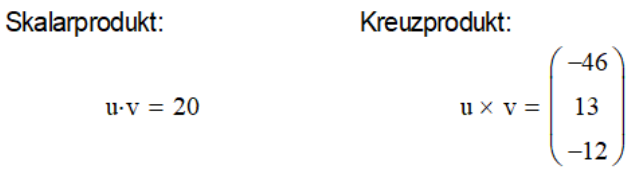

*Abbildung 3: Skalarprodukt und Kreuzprodukt von Vektoren*

# Aufgaben:

Definiere folgende Matrizen bzw. Vektoren:

$$
\mathbf{A} := \begin{pmatrix} 2 & 6 & 1 \\ 0 & 8 & 7 \\ 9 & 8 & 1 \end{pmatrix} \qquad \mathbf{C} := \begin{pmatrix} 0 & 1 & 0 & 2 \\ 6 & 7 & 12 & 5 \\ 0 & 1 & -2 & -4 \end{pmatrix} \qquad \mathbf{X} := \begin{pmatrix} 7 & 7 & 7 \\ 6 & 6 & 6 \\ 5 & 5 & 5 \\ 4 & 4 & 4 \end{pmatrix} \qquad \mathbf{r} := \begin{pmatrix} -5 \\ 3 \\ 8 \\ -1 \end{pmatrix} \qquad \mathbf{A} := \begin{pmatrix} 0 \\ 1 \\ 0 \\ 1 \end{pmatrix}
$$

- a) berechne  $C \cdot X$
- b) definiere  $B := C \cdot X$
- c) berechne  $A B$
- d) berechne  $C^T$
- e) berechne det  $(B)$
- f) berechne das Skalarprodukt von  $r$  und  $s$

$$
\begin{pmatrix} 17 & 87 & 67 \\ \angle S1 - 9S1 - t9I - \\ \epsilon I - 8 - 7I - \end{pmatrix} = \mathbf{g} - \mathbf{v} \qquad \begin{pmatrix} 07 - 07 - 07 \\ t9I & t9I \\ t1 & t1 \end{pmatrix} = \mathbf{X} \cdot \mathbf{O} =: \mathbf{g} \qquad \begin{pmatrix} 18 & 18 & 18 \\ 18 & 18 & 18 \\ 18 & 18 & 18 \end{pmatrix}
$$